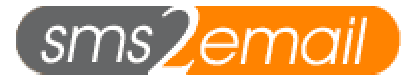

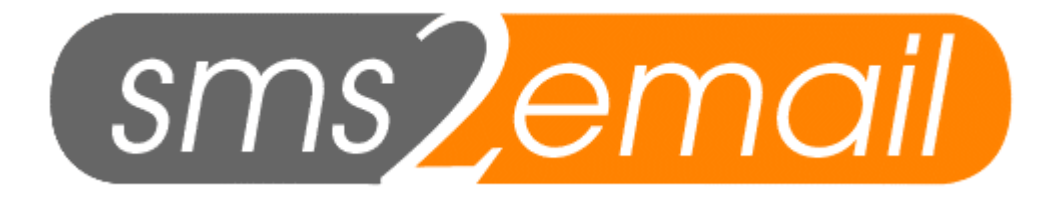

### **Premium SMPP Platform Documentation**

Written by Jateen Mistry Revised: 29<sup>th</sup> April 2004

#### **SUPPORT:**

For support related issues please logon to the support forum at http://agcorporate.com/support.php and raise a new ticket. The support screen loads in a new window so please ensure all pop-up blocking software is **disabled** for the support site.

**Contact us**  If you have a sales related question please call us on 08707 449227 08707 449228 (fax)

If you have any technical questions regarding SMPP please raise a support ticket.

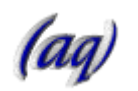

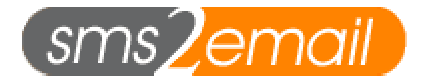

### **Introduction to the Service**

The SMPP platform provided by sms2email.com is a high-speed method of sending global messages. This document assumes the reader is familiar with the SMPP specification and has read the sms2email specific SMPP documentation at: http://aql.com/supportdocuments/smpp\_api.pdf

This document will describe how to use SMPP in conjunction with Premium SMS.

## **Overview of Premium SMS via SMPP**

The premium SMPP account is an MT chargeable service. This means that the first part of any premium transaction is receiving an MO (mobile originated) message from the mobile. This is routed to your server via a DELIVER\_SM pdu. At this point the end user has NOT been charged. This can be seen as the end user giving you permission to charge them.

If you wish to charge the end user, you are now required to send a message back to them. This will be in the form of a SUBMIT\_SM pdu. Once this message has been successfully delivered to the phone, the user will be billed at the amount the short code is contracted for.

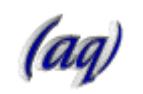

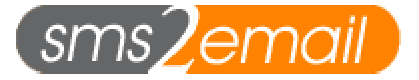

# **MO Message (DELIVER\_SM pdu)**

The DELIVER SM pdu is defined as follows for premium SMS services.

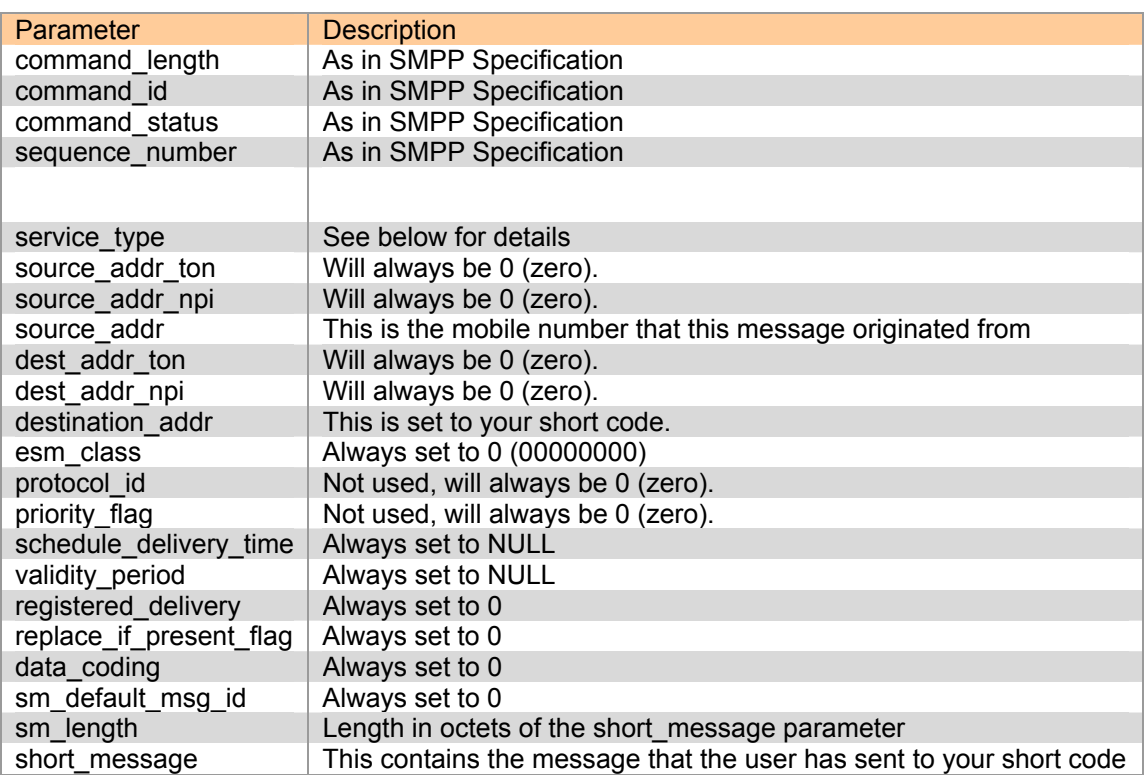

### service\_type parameter in DELIVER\_SM pdu

The service type parameter dictates which mobile operator the premium MO message was received on. When your account is activated, you will be given a list of valid service type values and which mobile operators they refer to.

This parameter is important, as it is required in the SUBMIT\_SM response to this message.

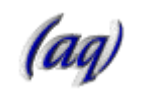

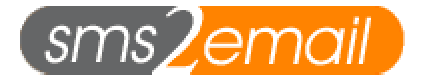

# **MT Message (SUBMIT\_SM pdu)**

When you have received a DELIVER\_SM pdu from our SMPP server, your response should be a SUBMIT\_SM. This is only if you wish to charge the end user.

The SUBMIT\_SM pdu is defined as follows for premium SMS services.

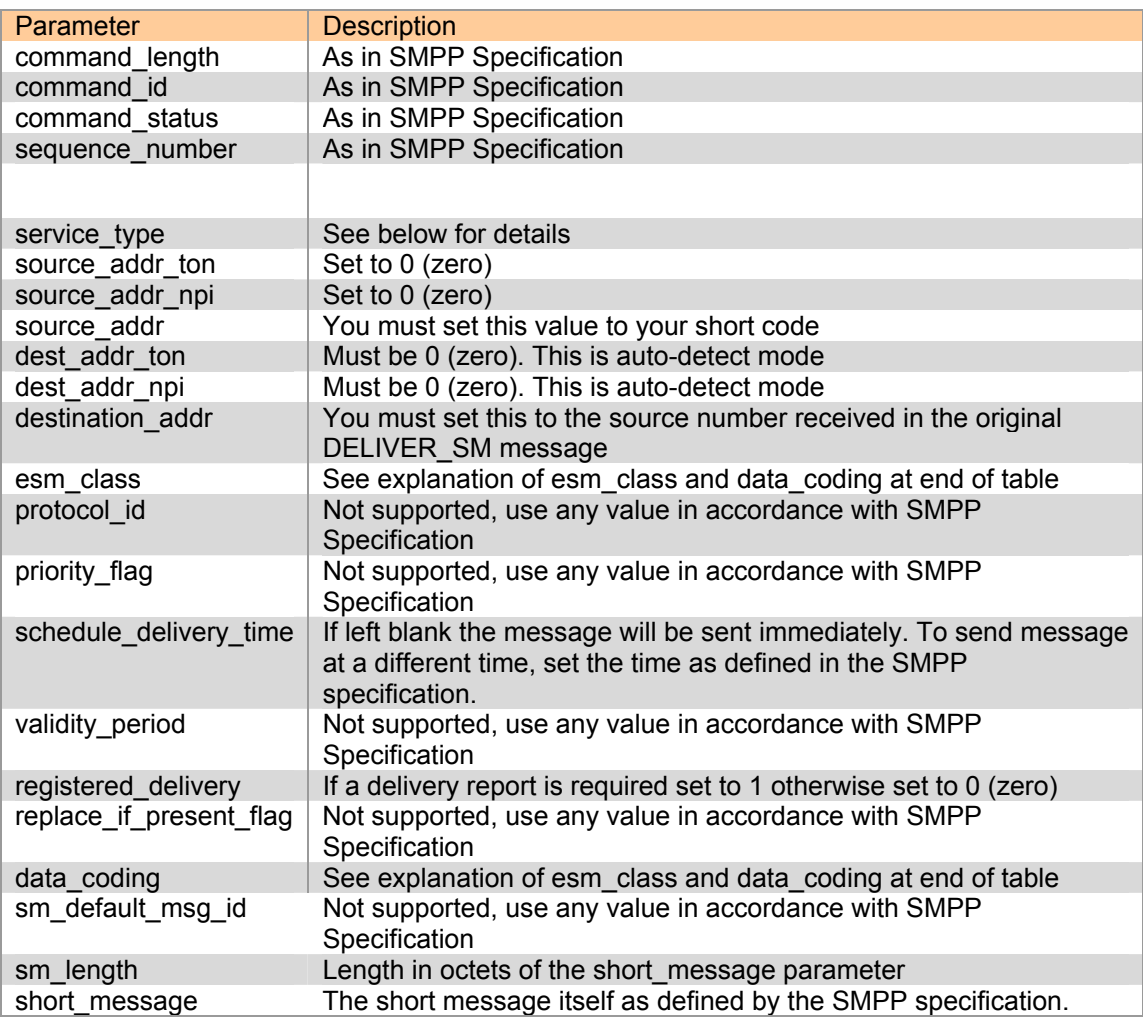

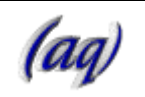

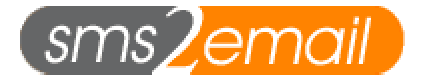

#### **esm\_class and data\_coding parameters**

The following table describes the values that need to be set for the esm\_class and data coding parameters depending on what type of content you require to be sent.

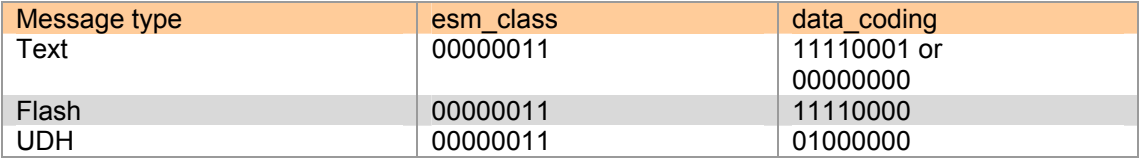

#### **service\_type parameter**

The service\_type parameter **must** be the same value as received in the originating DELIVER SM

## **Repeat/Multiple Billing**

With your sms2email premium account, repeat / multiple billing is an option. The one requirement with this, as with any other premium SMS transaction, is that an MO message must first have been sent to your short code from the mobile phone in question.

Whenever you wish to make a repeat billing request, you must simply reissue the SUBMIT\_SM pdu as outlined above. Each SUBMIT\_SM you send will charge the end user at the amount your short code is contracted for.

The service type parameter should be set to the value received from sms2email for the original DELIVER\_SM message.

NOTE:

If a repeat billing event is not getting through to the mobile, this could be because we have closed the repeat billing session. This will only happen in exceptional circumstances such as the end user requesting this.

This means that to bill this user in the future, they must send another MO message to your short code.

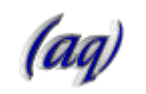

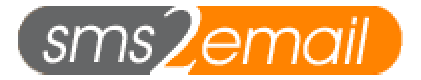

### **Errors when using Premium SMPP**

When any information regarding a previously submitted message need to be propagated back to your servers, a DELIVER\_SM pdu will be used. This DELIVER\_SM pdu must not be mixed up with the MO DELIVER SM pdu.

IMPORTANT:

The esm class distinguishes an MO message from a delivery report or error report.

The following table dictates the values the esm\_class parameter can take.

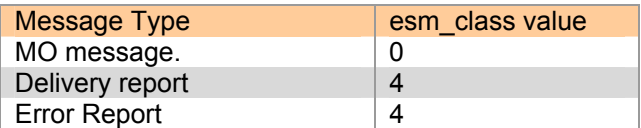

The information in the deliver/error report in encoded within the short message parameter.

The exact format and the values this can take can be found in the sms2email SMPP platform documentation under the '**Delivery Responses**' Heading.

Example of situations in which you will receive an error report are:

- If you try to send a SUBMIT\_SM message via the premium SMPP account to a mobile that has not sent an MO to your short code prior to this.
- The destination was unreachable for any reason
- The destination number has been locked. This means no billing requests will be sent to the destination mobile.

This is not an exhaustive list of possible errors but a small sample of reasons why billing events may fail.

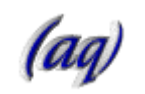

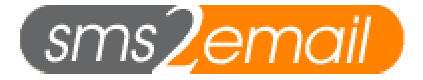

## **Additional Notes**

You will require an SMPP client to send messages via the sms2email SMPP server. The following section may prove useful in this regard.

There is an excellent open source SMPP client for Linux available at [http://www.kannel.org](http://www.kannel.org/). This provides functionality above and beyond what is required to send messages via sms2email. It is fairly complex to configure but it is extremely reliable and worth considering.

There is a small SMPP client written in PHP located at: http://www.phpclasses.org/browse/package/1373.html

If you would like to develop your own SMPP client then there is a Java API available to download. This can be found at: http://www.logicacmg.com/wirelessnetworks http://opensmpp.logica.com/ <https://sourceforge.net/projects/smstools/>

An equivalent Perl API is available at: http://search.cpan.org/author/SAMPO/Net-SMPP-1.03/SMPP.pm

#### **SMPP Specification**

The SMPP specification for use with sms2email can be found at the following location:

[http://aql.com/supportdocuments/smpp\\_api.pdf](http://aql.com/supportdocuments/smpp_api.pdf)

If you require the SMPP v3.4 specification, this can be downloaded from the following site:

<http://www.smpp.org/doc/public/index.html>

If you need further information relating to SMPP, a good starting point is: http://www.smpp.org

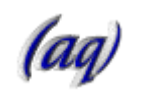